# **LÍNGUA PORTUGUESA**

 Leia o texto abaixo, extraído do livro Jogo de espelhos: ensaios de cultura brasileira, de Everardo Rocha, antes de responder às questões **01** a **03**, elaboradas a partir dele:

 Vou descrever uma cena modelar do acervo de nossas experiências infantis. Vou contá-la numa versão que testemunhei recentemente. Essa cena, entretanto, é muito antiga e constantemente repetida – no limite penso que acontece desde sempre – em todas as escolas brasileiras, em todos os tempos. Com certeza, qualquer inventário mais detido das representações brasileiras atribuiria a ela um lugar de destaque. A cena se passou mais ou menos assim:

 Meu filho de cinco anos, iniciando seu processo de alfabetização, sai da escola e encontra os pais no portão para recebê-lo. Eufórico, mal contendo em si a ânsia de falar, pergunta, atropelando as palavras:

– Pai! Pai! Você sabe quem descobriu o Brasil?

 Eu, o pai perplexo, hesitando entre responder ou deixar que ele me ensine essa preciosa informação, digo, ganhando tempo...

- Humm, humm... é..., sei... quem foi filho?
- Foi Pedro Álvares Cabral, você já sabia, pai?
- Sabia sim.
- E a mamãe também sabe?
- Sabe sim!

 Não sei se meu filho teve uma ligeira decepção, pois conhecíamos algo que, naquele momento, representava um imenso tesouro ou se ficou feliz porque seus pais eram grandes sábios. De uma maneira ou de outra, a experiência traduziu a possibilidade de múltiplas descobertas. Para ele, o descobrimento do Brasil representou ao menos três planos de descobertas do Brasil. A primeira é o fato de que Pedro Álvares Cabral, efetivamente, descobriu o Brasil – um saber no mínimo operacional e utilitário na vida escolar. A segunda descoberta é que este conhecimento é amplamente compartilhado – encerrando alguma decepção com o fato de que os tesouros podem ser obviedades. A terceira é bem mais sutil e complexa. Ele aprendeu, como de resto todos nós – em algum ponto de nossas vidas – aprendemos que o Brasil descobre-se.

 Aqui é interessante especular se a pergunta "quem descobriu" pode possuir algum sentido para crianças argentinas, holandesas ou chinesas. Se ela existe no imaginário de países como os Estados Unidos, Suécia, Japão, Nigéria ou Inglaterra. Será que todas as crianças de todos os países sabem – como um tesouro das descobertas – quem as descobriu ao descobrirem espaços? Como separam-se, em outros contextos de aprendizados infantis, geografia e nação, lugar e país, espaço físico e sociedade?

- **01.** Assinale a afirmativa correta a respeito de ideia contida, explícita ou implicitamente, no texto:
	- a) A informação sobre a descoberta, ensinada nas escolas brasileiras, faz parte do imaginário de nossa nação.
	- b) Ensinar às crianças "quem descobriu o Brasil" é algo muito antigo e sem utilidade no ensino contemporâneo.
	- c) Pedro Álvares Cabral foi quem realmente descobriu o Brasil, não sendo válidas outras teorias sobre o assunto.
	- d) O filho sofreu uma decepção ao saber que os pais, bem como os adultos em geral, detinham a informação sobre o autor da descoberta do Brasil.
	- e) Não houve nenhuma descoberta, mas sim o encontro de duas civilizações: a europeia e a indígena.
- **02.** Num dos enunciados abaixo, torna-se indispensável a presença de vírgula. Assinale-o:
	- a) A cena se passou mais ou menos assim.
	- b) A segunda descoberta é que este conhecimento é amplamente compartilhado.
	- c) Vou contá-la numa versão que testemunhei recentemente.
	- d) A terceira é bem mais sutil e complexa.
	- e) Sei... quem foi filho?
- **03.** De acordo com o sentido do texto, o vocábulo "obviedades" (penúltimo parágrafo) significa:
	- a) uma informação bastante preciosa.
	- b) futilidade, sem resultado útil.
	- c) algo supérfluo, por evidente.
	- d) uma forma de opressão que incomoda.
	- e) estar em contradição com uma expectativa.
- **04.** Assinale a frase em que a oração subordinada deveria ser isolada por vírgula(s):
	- a) De longe avistaram o contorno da montanha que iriam escalar.
	- b) O filme que tanto querias ver já não está mais passando.
	- c) Até Batista que é o meu melhor amigo está contra mim.
	- d) O entrevistado quis dar às palavras que proferia um tom de decisão.
	- e) Mesmo os policiais que estavam distantes ouviram os tiros com nitidez.
- **05.** Identifique a frase em que o vocábulo **um** é numeral:
	- a) Não é possível compreender um fato como esse.
	- b) Um dia ainda te contarei esse segredo.
	- c) Por estar me sentindo mal, chamei um médico ontem à noite.
	- d) Um político corrupto nem sempre acaba desmoralizado.
	- e) A tampa da panela mede um palmo de largura.

- **06.** Assinale a frase em que **NÃO** se justifica o emprego do acento indicativo de crase:
	- a) Na Copa das Confederações, a a equipe do Brasil venceu à do Uruguai.
	- b) Quem dera pudéssemos retornar à Manaus do ciclo da borracha!
	- c) Este restaurante funciona de segunda à sexta, apenas para o almoço.
	- d) No Dia dos Namorados, enviei flores à senhorita Carolina.
	- e) O júri de professores deu o prêmio à melhor redação.
- **07.** Assinale a opção em que a regência **NÃO** se justifica.
	- a) A metodologia do novo professor agradou aos alunos.
	- b) A educação escolar, em síntese, visa à evolução da sociedade.
	- c) A menina, antes de dormir, agradava o seu gatinho de estimação.
	- d) Nunca sai cedo, pois obedece rigorosamente ao seu horário de trabalho.
	- e) O policial, durante as manifestações, agrediulhe sem necessidade.
- 08. Assinale a opção em que, substituindo-se o verbo sublinhado pelo que se acha entre parênteses, o **a** deverá ser acentuado.
	- a) O professor efetuou a chamada dos alunos. (proceder)
	- b) O maratonista observou as instruções de seu treinador. (cumprir)
	- c) Faz mal inalar a fumaça que sai da descarga dos caminhões. (aspirar)
	- d) Muitas pessoas presenciaram a agressão de que fui vítima. (testemunhar)
	- e) O devedor pagou sem atraso as prestações de seu carro. (resgatar)
- **09.** Assinale a opção que completa correta e respectivamente as lacunas das frases abaixo:
	- **I.** Depois da ponte, Iranduba é uma cidade que cresce a olhos \_\_\_\_\_\_\_.
	- **II.** Verdura é \_\_\_\_\_\_\_ para a saúde dos seres humanos.
	- **III.** No inverno, às cinco horas da tarde, a cidade já fica \_\_\_\_\_\_\_ escura.
	- **IV.** Era meio-dia e **quando serviram o** almoço.
	- a) vista bom meia meia
	- b) vistos boa meio meio
	- c) vista boa meio meia
	- d) vista bom meia meio
	- e) vistos bom meio meia

# **NÍVEL MÉDIO – TEC. TECNOLOGIA DA INFORMAÇÃO**

- empregado no singular:
	- a) Somou-se as parcelas da conta.
	- b) Comprou-se muitos livros para presente.
	- c) Registrou-se os processos no prazo estabelecido. bu-se as parcelas da conta.<br>prou-se muitos livros para prese<br>strou-se os processos relecido.<br>se bem nas pequenas cidades.
	- d) Vive-se bem nas pequenas cidades.
	- e) Vende-se casas e apartamentos.

#### **NOÇÕES DE INFORMÁTICA**

1080 com por MAO se juestica com a mundo e a mais em que o verbo está corretamente<br>
2018 Contrelation de Casset a em que a regiencia em que o verbo está corretamente<br>
a contrelation en a regiencia estas.<br>
In politica corre **11.** O Sistema Operacional Windows é conhecido pela interação com os usuários por meio de janelas. Caso a janela de um aplicativo Windows tenha no canto superior direito os seguintes ícones:

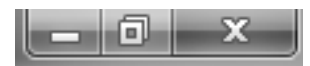

A função de cada ícone, lidos da esquerda para a direita será:

- a) Minimizar janela, Maximizar janela, Fechar janela.
- b) Minimizar janela, Restaurar janela, Fechar janela.
- c) Maximizar janela, Fechar janela, Minimizar janela.
- d) Diminuir janela, Aumentar janela, Sal Salvar janela.
- e) Sumir janela, Duplicar janela, Fechar janela.
- **12.** No editor de texto Microsoft Word , os ícones da figura abaixo representam funções de edição de texto. A função executada por cada um desses ícones, lidos da esquerda para direita, são:

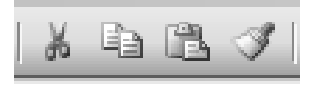

- a) Mover texto, Transferir texto, Colar texto, Modificar formato.
- b) Recortar texto, Colar texto, Copiar texto, Limpar formato. exto, Transferir texto, Colar texto,<br>formato.<br>texto, Colar texto, Copiar texto, Limpar<br>texto, Copiar texto, Colar texto,<br>stilo.<br>texto, Copiar texto, Colocar texto,<br>rexto.<br>exto, Colar texto, Recortar texto, Colar
- c) Recortar texto, Copiar texto, Colar texto, Copiar estilo.
- d) Recortar texto, Copiar texto, Colocar texto, Modificar texto.
- e) Copiar texto, Colar texto, Recortar texto, Colar formato.
- **13.** O comando CTRL + Z, executa no Word a função de:
	- a) aumentar o tamanho da fonte.
	- b) Inserir cabeçalho.
	- c) desfazer a última ação.
	- d) diminuir o tamanho da fonte.
	- e) Inserir rodapé.

- **14.** Associe o nome do aplicativo (coluna da esquerda) com o seu respectivo ícone (coluna da direita):
	- (1) Windows Explorer
	- (2) Internet Explorer
	- (3) Security Essentials
	- (4) Microsoft Word

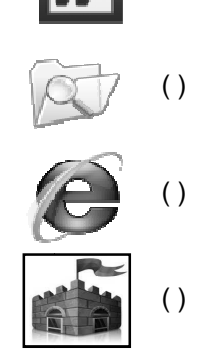

 $( )$ 

 $\left( \ \right)$ 

(5) Windows XP

A opção com a sequência **CORRETA** lida de CIMA para BAIXO na coluna da direita é:

- a) (5),(4),(1),(2),(3)
- b)  $(5)$ , $(4)$ , $(2)$ , $(1)$ , $(3)$
- c)  $(1), (4), (2), (5), (3)$
- d) (5),(3),(1),(2),(4)
- e) (5),(4),(1),(3),(2)
- **15.** Leia com atenção as seguintes afirmações com relação aos aplicativos para edição de textos, planilhas e ambiente Windows; em seguida assinale a opção correta.
	- a) O comando *Fórmula* de uma tabela do *Word* permite acionar o Excel para incluir, dentro do documento, uma tabela do Excel.
	- b) A extensão de arquivos .DOCX do Windows é utilizada para salvar textos que possam ser abertos em outros sistemas operacionais.
	- c) No *Word*, pode-se inserir uma quebra de<br>página após a última linha digitada teclando-se página após a última linha digitada teclando-se simultaneamente CTRL+Page Down.
	- d) No Word a impressão de um documento pode ser acionada por meio da tecla F5 F5 ou do atalho CTRL+P.
	- e) Ao se inserir em um documento do Word um índice analítico, é necessário que todas as entradas do índice estejam marcadas com um estilo específico.

#### **RACIOCÍNIO LÓGICO**

**16.** Uma fábrica de automóveis produz uma caminhonete que pode ser equipada com três tipos de pacotes conforto: L, LT e LTZ. Além disso, pode ter cabine dupla ou simples, câmbio automático ou manual, motor diesel ou a gasolina, tração 4x4 ou 4x2. A quantidade de versões diferentes que essa caminhonete pode ter é:

## **NÍVEL MÉDIO – TEC. TECNOLOGIA DA INFORMAÇÃO**

- a) 16 b) 18
- c) 24
- d) 36
- e) 48
- **17.** A negação de "João ou Maria vão à escola e Ana vai passear" é:
	- a) João e Maria não vão à escola ou Ana não vai passear;
	- b) João e Maria não vão à escola ou Ana vai passear;
	- c) João ou Maria vão à escola ou Ana não vai passear;
	- d) João ou Maria não vão à escola e Ana não vai passear;
	- e) João e Maria não vão à escola e Ana vai passear.
- **18.** O aniversário de Sara ocorre no mês de maio, cujo mês/calendário do ano de 2013 é mostrado a seguir :

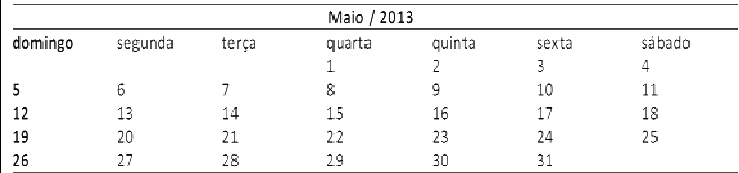

Nessa situação, se o número correspondente à data do aniversário de Sara tem dois algarismos, a soma entre eles é igual a 7 e, em 2013, seu aniversário não ocorreu em uma quinta quinta-feira, então o aniversário de Sara ocorreu em:

- a) uma segunda-feira.
- b) uma terça-feira.
- c) uma quarta-feira.
- d) um sábado.
- e) um domingo.
- **19.** Marta decide aplicar R\$ 6.000,00 a juros compostos durante um mês, à taxa de 1,2% O montante ao final desse período será de: feira.<br>a.<br>ra.<br>aplicar R\$ 6.000,00 a juros<br>te um mês, à taxa de 1,2% a.m.
	- a) R\$ 6.720,00 b) R\$ 6.072,00 c) R\$ 6.000,00 d) R\$ 9.360,00
	- e) R\$ 9.036,00
- **20.** Um jovem de 25 anos é o novo recordista brasileiro em ficar maior tempo acordado. Ele permaneceu acordado das 7h00 do dia 11 de fevereiro até às 12h20 do dia 15 de fevereiro. Podemos afirmar que o tempo total que o jovem ficou acordado para bater o recorde foi de:
	- a) 6.180 minutos b) 7.580 minutos c) 6.080 minutos d) 7.880 minutos e) 4.680 minutos

- **21.** Uma pessoa desejava gravar informações contidas em seu computador totalizando 45Gb, em CDs de 700Mb. Se cada CD custa R\$0,50, esta pessoa gastará com os CDs a quantia de:
	- a) R\$ 29,00
	- b) R\$ 29,50
	- c) R\$ 31,00
	- d) R\$ 32,50
	- e) R\$ 35,50
- **22.** O gráfico a seguir mostra o período de atuação e a quantidade de gols em jogos oficiais de alguns jogadores de futebol.

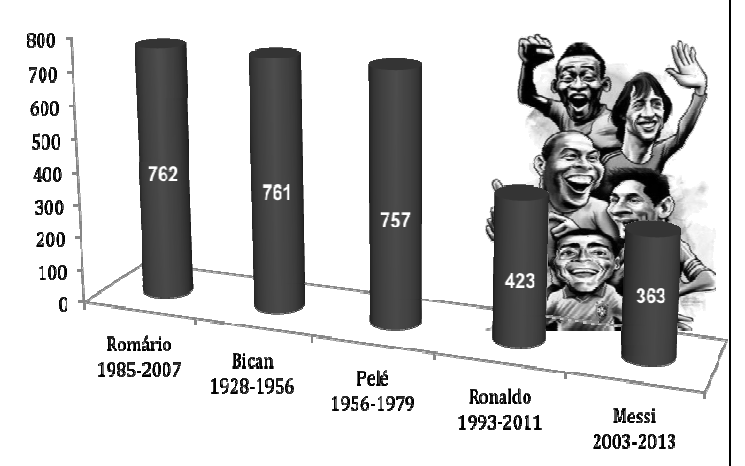

Baseado nas informações do gráfico, o jogador que possui a maior média de gols por ano é:

- a) Pelé
- b) Bican
- c) Romário
- d) Ronaldo
- e) Messi

**23.** Dada a sequência de números reais  $(1,4,9, 16, 25, 36, 49, a_{8}, a_{9}, ...)$  podemos afirmar que  $a_8 + a_9$  é:

a) 140 b) 145 c) 148 d) 150 e)154

**24.** Em um mapa, uma estrada de 38km é representada por uma linha de 19cm. A escala utilizada neste mapa é de:

a) 
$$
\frac{1}{200}
$$
  
\nb)  $\frac{1}{2.000}$   
\nc)  $\frac{1}{20.000}$   
\nd)  $\frac{1}{200.000}$ 

e)  $\frac{1}{\sqrt{2}}$ 2.000.000

# **NÍVEL MÉDIO – TEC. TECNOLOGIA DA INFORMAÇÃO**

- **25.** Na porta de um supermercado foi realizada uma enquete, com 200 pessoas, sobre o uso de três produtos de limpeza A, B e C. As respostas foram: 20 pessoas usam somente o produto A, 60 pessoas usam somente o produto B, 30 pessoas usam somente o produto C, 16 pessoas usam os produtos A e B, 28 pessoas usam os produtos A e C, 12 pessoas usam os produtos B e C, e 8 pessoas usam os três produtos. Qual o percentual do total de pessoas entrevistadas na enquete que **NÃO** usam nenhum dos três produtos?
	- a) 25%
	- b) 30%
	- c) 50%
	- d) 75%
	- e) 100%

### **CONHECIMENTOS ESPECÍFICOS DO CARGO**

**26.** Os pacotes de\_\_\_\_\_\_\_\_\_\_\_\_\_\_\_\_\_\_ são utilizados para análise, planejamento e modelagem de negócio. Eles ajudam a desenvolver uma estrutura tabular, um modelo em forma de matriz, que pode ser convenientemente manipulada e armazenada em um computador pessoal ou em um servidor de rede. Podem ainda serem convertidas em formato en executor e armazenadas como uma \_\_\_\_\_\_\_\_\_\_\_\_ na Internet.

As lacunas são preenchidas de forma **CORRETA** pela seguinte sequência:

- a) Banco de Dados; XML; tabela.
- b) Simulação; texto; webpage;
- c) Escritório; XML; tabela.
- d) Processamento Gráfico; JPEG; webpage.
- e) Planilhas eletrônicas; HTML; webpage.
- **27.** São considerados os principais componentes do hardware de um computador moderno:
	- a) Unidade Central de Processamento, Memória DRAM e o Barramento.
	- b) Hardware, Software e Peopleware.
	- c) Hardware interno, Sistema Operacional, Barramento e as Controladoras de Dispositivos Ópticos.
	- d) Motherboard (placa mãe), Sistema Operacional e a Memória DRAM.
	- e) Unidade Central de Processamento, Memória Principal e os Dispositivos de Entrada e Saída.
- **28.** Considere as seguintes afirmações sobre memórias DRAM ( Dynamic Random Access Memory):
	- **I.** Uma memória DRAM pode ser pensada como uma tabela de células (ou planilha). As células são feitas de capacitores que possuem um ou mais bits de dados, dependendo da configuração do chip. A tabela é endereçada por meio de decodificadores de linha e coluna,

que por sua vez recebem seus sinais de geradores de clock, denominados geradores CAS (Column Address Strobe) e RAS ( Row Address Strobe).

- **II.** Memória DRAM é feita de circuitos integrados, ou chips. Atualmente a memória vem no formato de "módulos" ou popularmente "pentes", que são pequenas placas de circuito impresso onde estão soldados os chips de memória. Esta placa de circuito impresso, por sua vez, é conectada na placa-mãe através de slots específicos.
- **III.** O módulo SIMM (Single In-Line Memory Module), ou módulo de memória de linha simples. Este módulo só pode conter um único chip de DRAM. Os pinos opostos de contato na parte de baixo do módulo são conectados entre si, de modo a formar apenas um contato elétrico. Módulos SIMM existem em 30 e 72 pinos, que suportam respectivamente 16 e 64 bits de dados.
- **IV.** O módulo DIMM (Dual In-Line Memory Module), ou módulo de memória em dupla linha são muito parecidos com os módulos SIMM, a diferença reside no fato de conter dois chips de DRAM, os seus pinos opostos de cad placa de circuito impresso não são isolados, formando conexões elétricas comuns. Módulos DIMM são usados em computadores com barramentos de memória de 8 bits. , ou módulo de memória em dupla linha<br>to parecidos com os módulos SIMM, a<br>a reside no fato de conter dois chips de<br>os seus pinos opostos de cada lado da
- **V.** Todas as DRAM's que têm uma interface síncrona são conhecidas genericamente por SDRAM's (ou Synchronous Dynamic Dynamic Read- Only Memory), a exemplo de CDRAM (Cache DRAM), RDRAM (Rambus DRAM), ESDRAM (Enhanced SDRAM) e outras.

Assinale a alternativa CORRETA:

- a) Somente as afirmativas I e IV estão erradas.
- b) Somente as afirmativas III e IV estão erradas.
- c) Somente as afirmativas IV e V estão erradas
- d) Somente as afirmativas I e II estão erradas erradas.
- e) Todas as afirmativas estão erradas.
- **29.** Sobre a interface para controladores de disco rígido SATA ou Serial ATA (do inglês Serial Advanced Technology Attachment), é **CORRETO** afirmar:
	- a) Os Discos Rígidos que utilizam o padrão SATA transferem os dados em série e não em paralelo como o ATA. Como ele utiliza dois canais separados, um para enviar e outro para receber dados, isso reduz (ou quase elimina) os problemas de sincronização e interferência, permitindo que frequências mais altas sejam usadas nas transferências.
	- b) Suporta apenas a conexão de Discos Rígidos e é por isso que são oferecidos "kits multimídia" compostos por uma placa de som, CD CD-ROM,

caixinhas de autofalantes e microfone na utilização desse padrão.

- c) O padrão SATA transfere os dados em paralelo como o ATA. Utiliza dois canais separados, um para enviar e para receber dados em paralelo. Isso elimina os problemas de sincronização e interferência, permitindo que frequências mais altas sejam usadas nas transferências.
- d) Cada porta SATA suporta vários dispositivos (diferente do padrão de único dispositivo do IDE). sso elimina os problemas de sincronização e<br>nterferência, permitindo que frequências mais<br>altas sejam usadas nas transferências.<br>Cada porta SATA suporta vários dispositivos<br>diferente do padrão de único dispositivo do<br>DE).<br>
- e) Cada porta SATA permite a instalação de até quatro Discos Rígidos ou CD/DVD mesma placa. Para diferenciar os drives instalados na mesma porta, existe um jumper para configurá-los como master (mestre) ou slave (escravo).
- **30.** O surgimento de novas tecnologias para armazenamento de dados, como os dispositivos ópticos, tem aumentando consideravelmente o poder de armazenamento externo dos computadores. O tipo de dispositivo de armazenamento não volátil de dados, no qual os dados são gravados de forma binária (1 ou 0), segundo a presença (bit 1) ou ausência (bit 0) de carga elétrica numa c camada de óxido de ferro e conhecida como:
	- a) DVD-R.
	- b) BLU-RAY.
	- c) DVD-RW.
	- d) Disco Rígido ou HD (Hard Disc).
	- e) FLASH Memory.
- **31.** A figura a seguir apresenta dois processos A e B, representados por quadrados, e dois recursos R1 e R2, representados por círculos. Quando um processo solicita um recurso, uma seta é dirigida do quadrado ao círculo. Quando um recurso é alocado a um processo, uma seta é dirigida do círculo ao quadrado.

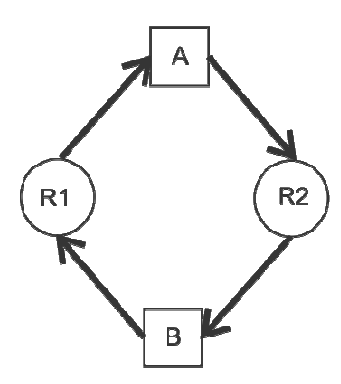

Na situação retratada na figura, cada processo solicita um recurso que está alocado para o outro. No contexto dos Sistemas Operacionais Operacionais, essa é uma situação conhecida como:

- a) Travamento.
- b) Lock/Unlock.
- c) Impasse de processo.
- d) Deadlock.
- e) Livelock.

- **32.** Considere as afirmações sobre o Sistema Operacional LINUX:
	- **I.** O kernel do Sistema Operacional LINUX é o responsável pelas funções de mais baixo nível, como o gerenciamento de memória, gerenciamento de processos e da C CPU. Também é o responsável pelo suporte aos sistemas de arquivos, dispositivos e periféricos conectados ao computador.
	- **II.** O init é o primeiro processo lançado após o carregamento do kernel na memória, e é ele o responsável por continuar o processo de boot lançando os outros programas.
	- **III.** É o init o responsável, também, por garantir que o getty esteja sendo executado (para que os usuários possam entrar no sistema) e por adotar processos órfãos (processos filhos no qual o pai morreu), pois no Linux todos os processos devem estar em uma mesma árvore, processos devem estar em uma mesma árvore,<br>e possuírem um pai (excluindo o processo init, que não tem pai).
	- IV. O getty provê o serviço responsável pelo login dos usuários em terminais textos (virtuais ou não). É ele que lê o nome do usuário e a senha e chama o programa login para validá-los; caso estejam corretos é lançado um shell, caso contrário o processo todo é reiniciado.
	- **V.** O syslog é responsável por capturar as mensagens de erro geradas pelo kernel ou por outras aplicações de sistema, e por mostrá-las posteriormente quando o administrador do sistema solicitá-las.

Assinale a alternativa correta:

- a) Somente as afirmativas I e IV estão corretas.
- b) Somente as afirmativas I, II, III e IV estão corretas.
- c) Somente as afirmativas I, II, IV e V estão corretas.
- d) Somente as afirmativas I e III estão corretas.
- e) Todas as afirmativas estão corretas.
- **33.** Alguns dos principais comandos do Prompt de comandos do Windows e suas funções são mostrados nas colunas a seguir.

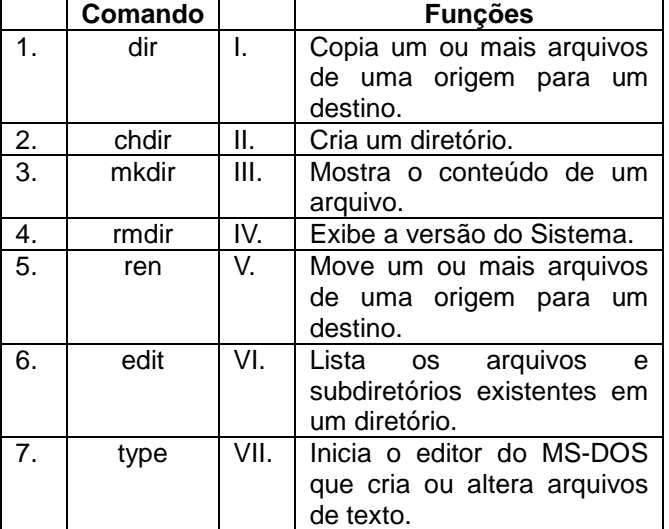

# **NÍVEL MÉDIO – TEC. TECNOLOGIA DA INFORMAÇÃO**

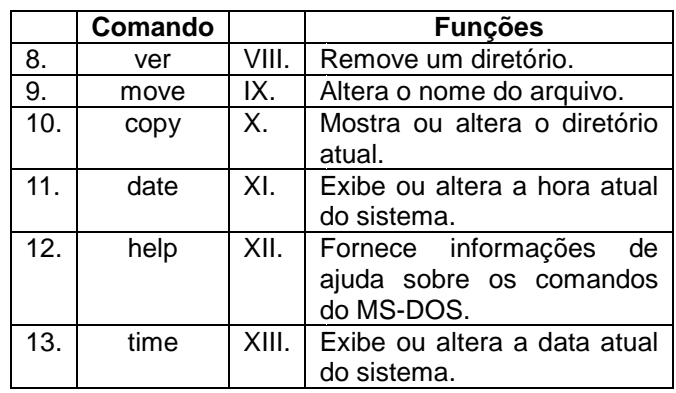

A sequência **CORRETA** que relaciona o comando com a sua funções é:

- a) 1-VI, 2-X, 3-II, 4-VIII, 5-IX, 6-VII, 7-III, 8-IV, 9-V,10-I, 11-XIII, 12 XIII, 12-XII, 13-XI.
- b) 1-V, 2-XI, 3-III, 4 -VII, 5-IX, 6-VIII, 7-II, 8-VI, 9-IV,10-I, 11-XIII, 12 XIII, 12-XII, 13-X.
- c) 1-V, 2-X, 3-II, 4-VIII, 5 VIII, 5-IX, 6-VII, 7-III, 8-IV, 9-VI,10-I, 11-XIII, 12 III, 12-XI, 13-XII.
- d) 1-VI, 2-IX, 3-III, 4 III, 4-VIII, 5-X, 6-VII, 7-II, 8-IV, 9-V,10-I, 11-XII, 12-XIII, 13-XI
- e) 1-VII, 2-XI, 3-II, 4 II, 4-VIII, 5-IX, 6-VI, 7-III, 8-IV, 9-V,10-I, 11-XIII, 12 XIII, 12-XII, 13-X.
- **34.** Considere os comandos em Unix que atendem às seguintes funcionalidades:
	- **I.** Edição de um texto.
	- **II.** Renomeação de um arquivo.
	- **III.** Suspensão de um processo que esteja sendo executado.

Assinale a opção **CORRETA**  que mostra os comandos que executam as funções I, II e III (colocados nas opções a seguir, nessa ordem).

- a) ps, rename, CRTL+BREAK.
- b) ed, cp, CRTL+a.
- c) vi, mv, CRTL+z.
- d) emacs, ren, CRTL+k
- e) emk, ren, CRTL-x.
- **35.** A figura a seguir mostra o esquema simplificado de um Sistema de Informações Bancárias.

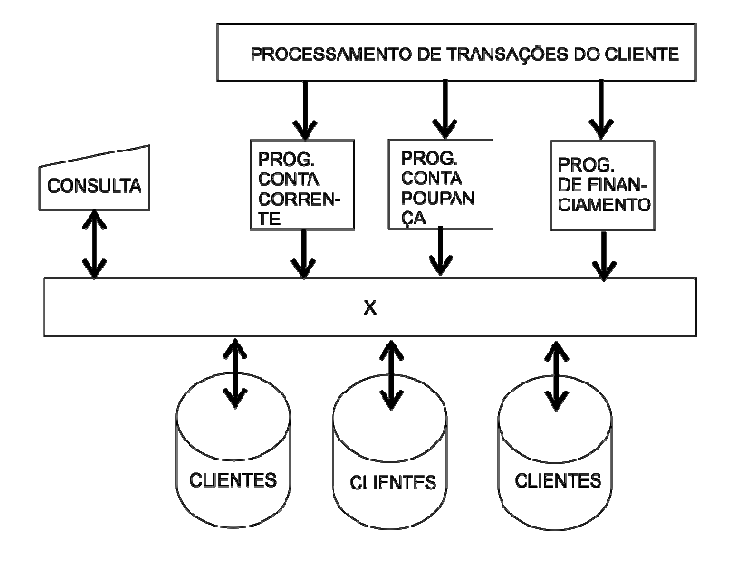

O nome que melhor representa o retângulo marcado com a letra X é:

- a) Máquina Virtual JAVA.
- b) Processamento Contábil.
- c) Sistema de Gerenciamento de Banco de Dados.
- d) Acesso Direto do Cliente (DCA, Direct Client Access).
- e) Sistema de Informações Gerenciais (SIG).
- **36.** Uma característica importante da linguagem JAVA é a sua portabilidade, que é alcançada por meio do bytecode JAVA. Sobre o bytecode, é **CORRETO** afirmar:
	- a) É um código assembler executado em uma JVM (JAVA Virtual Machine).
	- b) Forma intermediária de código interpretada em qualquer sistema que possua uma JVM ( JAVA Virtual Machine).
	- c) É o código de máquina resultado da edição de ligação do compilador JAVA com todas as bibliotecas do sistema.
	- d) É o código gerado por uma JVM ( JAVA Virtual Machine) que serve como fonte para qualquer compilador JAVA.
	- e) É código fonte escrito em um editor JAVA.
- **37.** Considere o código JAVA mostrado a seguir:

```
TrocaData{
           dia =\blacksquaremes =\mathbf{I}ano =- 1
    salva =trocadia() {
     salva = dia;dia = res:mes = salva;1
                    main(String[] args){
     TrocaData d1 = new TrocalData();
     TrocaData d2 = new TrocalData();
     d1.dia =- 1
     System.out.print(d1.mes);
     d2.trocadia();
     System.out.print(d1.dia);
     d2.dia = (d1.dia > d2.ano) ? d1.dia : d2.mes;System.out.print(d2.dia);
\mathbf{r}
```

```
\mathbf{r}
```
A saída do código quando devidamente executado é:

- a) 010124 b) 1124 c) 240101 d) 2411
- e) 01124
- **38.** Considere as seguintes afirmações sobre redes de computadores:
	- **I.** O hub é um dispositivo que tem a função de interligar os computadores de uma rede local. O hub recebe dados vindos de um computador e os transmite às outras máquinas. No momento em que isso ocorre, nenhum outro computador consegue enviar sinal. Sua liberação acontece após o sinal anterior ter sido completamente distribuído.
	- II. Em um switch, os dados vindos do computador de origem somente são repassados ao computador de destino. Isso porque os switchs criam uma espécie de canal de comunicação exclusiva entre a origem e o destino. Dessa forma, a rede não fica "presa" a um único computador no envio de informações. Isso aumenta o desempenho da rede já que a comunicação está sempre disponível, exceto quando dois ou mais computadores tentam enviar dados simultaneamente à mesma máquina. Essa característica também diminui a ocorrência de erros (colisões de pacotes, por exemplo).
	- **III.** O roteador (ou router) é um equipamento utilizado em redes de maior porte. Ele é mais "inteligente" que o switch, pois além de poder fazer a mesma função deste, também tem a capacidade de escolher a melhor rota que um determinado pacote de dados deve seguir para chegar em seu destino.
	- **IV.** Uma bridge ou ponte é o dispositivo que liga duas escolher a melhor rota que um determinado pacote<br>de dados deve seguir para chegar em seu destino.<br>Uma bridge ou ponte é o dispositivo que liga duas<br>ou mais redes que usam protocolos distintos ou iguais, ou dois segmentos da mesma rede que usam o mesmo protocolo.

Assinale a alternativa correta.

- a) Somente a afirmativa I está errada.
- b) Somente a afirmativa II está errada.
- c) Somente a afirmativa III está errada.
- d) Somente a afirmativa IV está errada.
- e) Todas as afirmativas estão corretas.
- **39.** O Conjunto de padrões IEEE 802 802 foi desenvolvido pelo IEEE (Instituto de Engenheiros Eletricistas e Eletrônicos dos Estados Unidos da América) para definir métodos de acesso e controle para redes locais (LANs) e metropolitanas (MANs). Sobre o padrão IEEE 802.3, é **CORRETO** afirmar:
	- a) Padrão para redes metropolitanas, com topologia em anel e método de acesso ao meio baseado em Token Token-Bus.
	- b) Padrão para redes metropolitanas com topologia híbrida e método de acesso ao meio baseado em CSMA/CD.
	- c) Padrão para rede locais, com topologia em barramento e método de acesso ao meio baseado em CSMA/CD.
	- d) Padrão para redes locais, com topologia em estrela e método de acesso ao meio baseado em Token-Ring.
	- e) Padrão para redes locais, com topologia em anel e método de acesso baseado no CSMA.

# **NÍVEL MÉDIO – TEC. TECNOLOGIA DA INFORMAÇÃO**

### **NÍVEL MÉDIO – TEC. TECNOLOGIA DA INFORMAÇÃO**

- **40.** Para o endereço IP 192.169.16.0/30, o endereço de broadcast e o número possível de hosts são respectivamente:
	- a) 192.169.16.2 e 3 hosts.
	- b) 192.169.16.3 e 2 hosts.
	- c) 192.255.16.169 e 3 hosts.
	- d) 192.255.16.255 e 2 hosts.
	- e) 192.169.16.0 e 3 hosts.
- **41.** Os proxys são servidores de rede que surgiram pela necessidade de conectar as redes locais (LANs) a Internet. Sobre os servidores proxys é **CORRETO** afirmar:
	- a) É um servidor intermediário que atende a requisições, repassando os dados do cliente à frente: um usuário (cliente) conecta-se a um servidor *proxy*, requisitando algum serviço, como um arquivo, conexão, página web, ou outro recurso disponível no outro servidor.
	- b) Um servidor Proxy não pode, nunca, alterar a requisição do cliente ou a resposta do servidor.
	- c) Um servidor proxy também não pode atuar como servidor que armazena dados em forma de cache em uma redes de computadores.
	- d) Um proxy transparente é um meio usado para desobrigar os usuários de uma rede a utilizarem o servidor proxy. Além das características de cache dos convencionais, estes podem impor políticas de facilitação de uso livre. A transparência é conseguida mostrando todo o tráfego da rede. proxies
	- e) Um proxy aberto é um servidor proxy acessível somente a um grupo de uma mesma rede local. É chamado de aberto por permitir aos usuários dentro de um grupo na rede o armazenamento e o repasse de serviços da Internet, igualmente ao DNS ou páginas web para reduzir e controlar a banda larga utilizada pelo grupo.
- **42.** Protocolo de comunicação (na camada de aplicação segundo o Modelo OSI) utilizado para controlar a banda larga utilizada pelo grupo.<br>Protocolo de comunicação (na camada de<br>aplicação segundo o Modelo OSI) utilizado para<br>sistemas de informação de hipermídia distribuídos e colaborativos. Seu uso para a obtenção de recursos interligados levou ao estabelecimento da World Wide Web.
	- a) NTP, Network Time Protocol.
	- b) OSCAR, Open System for CommunicAtion in Realtime.
	- c) HTTP, Hypertext Transfer Protocol.
	- d) SNMP, Simple Network Management Protocol.
	- e) XMPP, Extensible Messaging and Presence Protocol (conhecido anteriormente como Jabber).
- **43.** Web services é o nome dado à tecnologia que permite a comunicação entre aplicações de uma maneira independente de sistema operacional e de linguagem de programação. Faça a correlação entre os padrões básicos dos webservices e suas definições como mostrados na tabela a seguir.

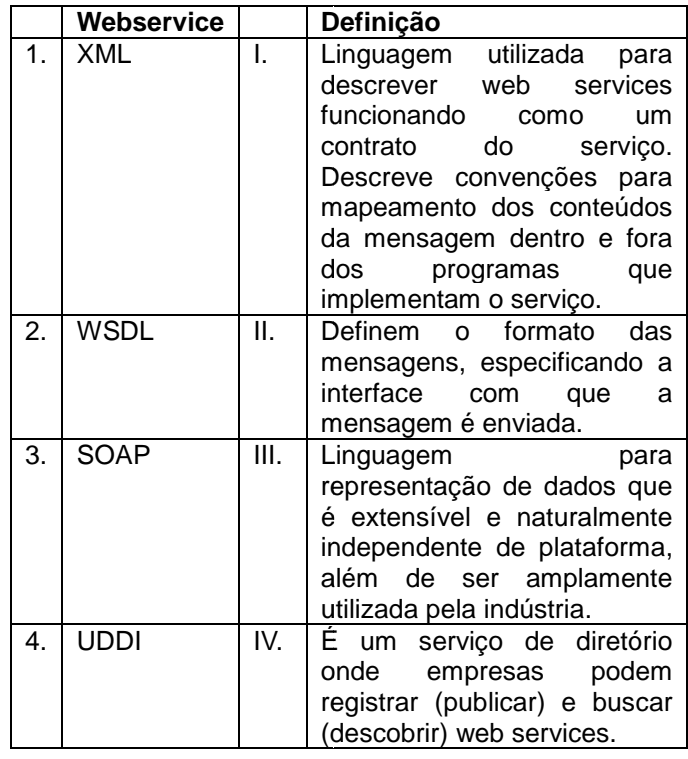

A sequência **CORRETA** que relaciona o serviço webservice com a sua descrição é:

- a) 1-I, 2-II, 3-IV, 4-III.
- b) 1-III, 2-I, 3-II, 4-IV.
- c) 1-III, 2-I, 3-IV, 4-II.
- d) 1-III, 2-II, 3-I, 4-IV. e) 1-IV, 2-II, 3-III, 4-I.
- **44.** O método, escrito em C++, serve para ordenar um vetor de n elementos em ordem crescente. O método está incompleto. Cada lacuna no código representa uma única instrução, ou parte da instrução, que está faltando.

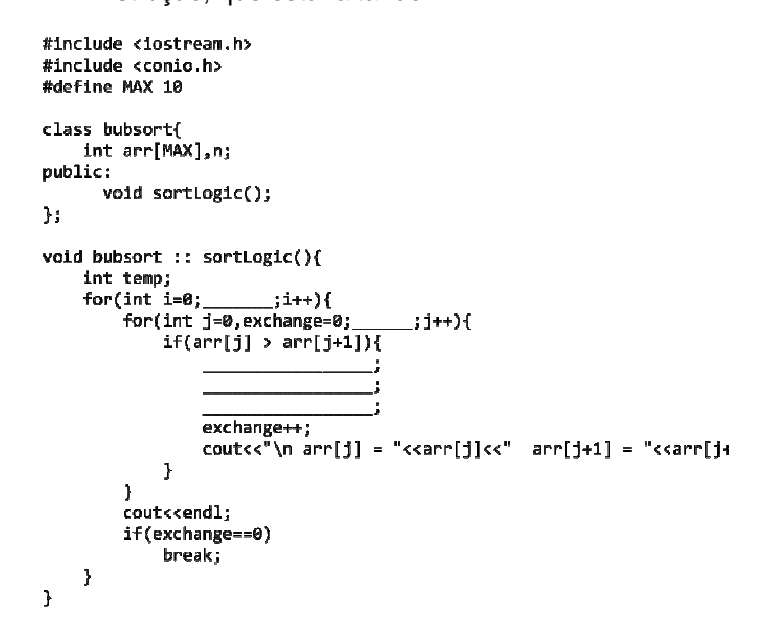

A sequência que completa as lacunas presentes no código para que o vetor seja ordenado corretamente é:

# **NÍVEL MÉDIO – TEC. TECNOLOGIA DA INFORMAÇÃO**

- a)  $i$ temp;
- b) i>n; j>n; temp =  $\arcsin$ ; arr[i] =  $\arcsin 1$ ;  $\arcsin 1$  = temp;
- c) i<n; j<n; temp = arr[i];  $\arcsin 1 = \arcsin 1$ ;  $\arcsin 1 =$ temp;
- d)  $i>=n$ ;  $i>=n$ ; temp = arr[i]; arr[i] = arr[i+1]; arr[i+1]  $= MAX$ ;
- e) i<n; j<n; temp = arr[j+1]; arr[j] = arr[j-1]; arr[j-1] = MAX;
- **45.** A estrutura de dados do tipo FIFO ( First In First Out) implementa uma solução do tipo:
	- a) Pilha.
	- b) Árvore Binária.
	- c) Tabela Hash.
	- d) Fila.
	- e) Quadtree.
- **46.** A linguagem SQL foi criada com o objetivo de padronizar os comandos de manipulação de dados em SGBD's. Consultas em SQL que permitem recuperar os dados de um BD são compostas por três cláusulas:
	- a) BDQUERY, WHERE, IF.
	- b) SELECT, WHO, IN.
	- c) START, FROM, END.
	- d) SELECT, FROM, WHERE.
	- e) BDQUERY, JOIN, IN.
- **47.** Considere as seguintes tabelas de um banco de dados relacional, onde os atributos CodFor e CodPro, na tabela Pedido, são chaves estrangeiras, com origem nas tabelas Fornecedor e Produto:

Fornecedor (CodFor, Nome, Endereco, Telefone) Pedido (CodFor, CodPro, Descricao, Unidade, Quant, Preco) Produto (CodPro, Tipo)

Selecione a cláusula SQL **CORRETA**  para se obter o nome do fornecedor e o tipo do produto solicitado.

- a) SELECT Nome, Tipo FROM Fornecedor, Pedido, Produto WHERE Fornecedor.CodFor = Pedido.CodFor and
- Produto.CodPro = Pedido.CodPro b) SELECT Nome, Tipo
- FROM Fornecedor, Pedido, Produto c) SELECT Nome, Tipo
- FROM Produto WHERE Fornecedor.CodFor = Pedido.CodFor d) SELECT Nome, Tipo
- FROM Fornecedor, Produto WHERE Produto.CodFor = Fornecedor.CodP e) SELECT Nome, Tipo
- FROM Fornecedor, Pedido, Produto **WHERE** 
	- Fornecedor.CodPro = Pedido.CodPro and Produto.CodFor = Pedido.CodFor

**48.** Considerando que um diretório de um servidor LINUX contém os seguintes arquivos:

> **AmorGlobal** InvestimentoBrasil ConsertoParaPiano **NSanders** PlanetaMarteNetuno TransporteUrbano

Considerando ainda que a expressão regular \*[a \*[ae]???o\* não contém espaços em branco, o número de arquivos contabilizados pelo comando du \*[a \*[ae]???o\* será de:

a) 1.

b) 2.

c) 3.

- d) 4.
- e) 5.
- 49. Considere o trecho de comando em Shell Script mostrado em a seguir:

uir:<br>
0<br>
[\$flag = "0"]; do<br>
f [\$cont = 9]; then<br>
flag = 0<br>
i<br>
ont = `expr \$cont + 1`<br>
s seguintes afirmações sobre o done

Considere ainda as seguintes afirmações sobre trecho de comandos em Shell S Script:

- **I.** A variável numérica \$cont é que conta o número de vezes que o bloco de comandos formado pelo comando until é executado.
- **II.** O comando until fará com que o valor da formado pelo comando until é executado.<br>O comando until fará com que o valor da<br>variável \$cont seja testado enquanto o valor de \$flag for igual 0.
- III. Se a variável \$cont for igual a 9 o valor 0 é atribuído à variável \$flag.
- **IV.** É somado 1 à variável \$cont toda vez que o bloco de comandos until é executado.
- **V.** O laço until é executado 10 vezes.
- **VI.** A execução do laço until é interrompida quando O laço until é executado 10 vezes.<br>A execução do laço until é interrompida quando<br>a variável \$cont chega a 10 e à variável \$flag é atribuído o valor 0.

Assinale a alternativa correta correta:

- a) Somente as afirmativas I, II, V e VI estão corretas.
- b) Somente as afirmativas I, III, IV e V estão corretas.
- c) Somente as afirmativas I, III e V estão corretas.
- d) Somente as afirmativas II, III, IV e VI estão corretas.
- e) Todas as afirmativas estão corretas.

**50.** Alguns dos principais comandos utilizados em Shell script dos servidores LINUX e suas funções são mostrados nas colunas a seguir.

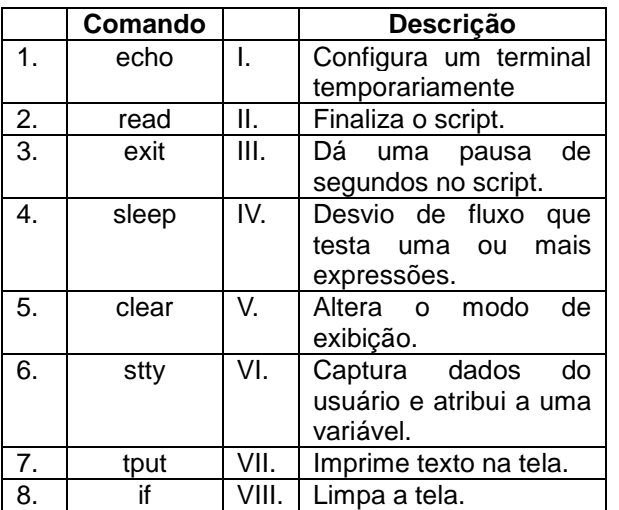

A sequência **CORRETA** que relaciona o comando com a sua descrição é:

- a) 1-VI; 2-VII; 3-I; 4-III; 5-VIII; 6-II; 7-V; 8-IV.
- b) 1-VI; 2-IV; 3-II; 4-III; 5-VIII; 6-VII; 7-V; 8-I.
- c) 1-VII; 2-VI; 3-II; 4-III; 5-VIII; 6-V; 7-IV; 8-I.
- d) 1-V; 2-IV; 3-III; 4-II; 5-VIII; 6-VI; 7-I; 8-VII.
- e) 1-VII; 2-VI; 3-II; 4-III; 5-VIII; 6-I; 7-V; 8-IV.